# **ECO220Y1Y, Test #3, Prof. Murdock**

# **February 10, 2023, 9:10 – 11:00 am**

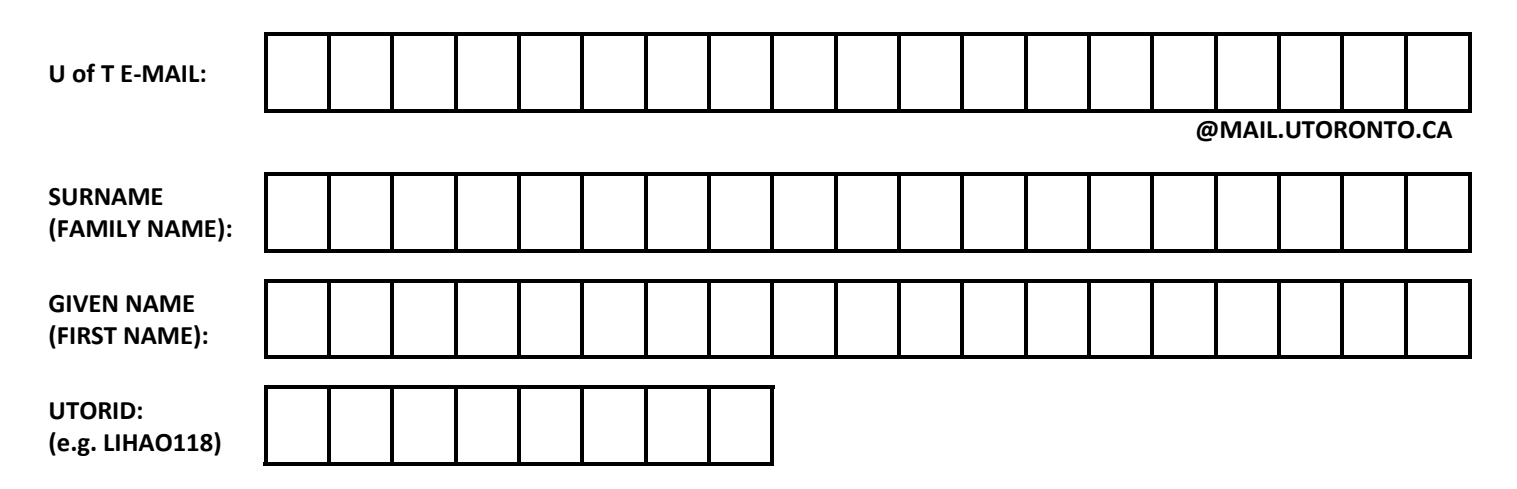

### **Instructions:**

- You have 110 minutes. Keep these test papers and the *Supplement* closed and face up on your desk until the start of the test is announced. You must stay for a minimum of 60 minutes.
- You may use a **non-programmable calculator**.
- There are 5 questions (most with multiple parts) with varying point values worth a total of 95 points.
- This test includes these 8 pages plus the *Supplement*. The *Supplement* contains the aid sheets and statistical tables (Standard Normal and Student t) and readings, figures, tables, and other materials for test questions. For each question referencing the *Supplement*, carefully review *all* materials. *The Supplement will NOT be collected:* write your answers on these test papers. When we announce the end of the test, hand these test papers to us (you keep the *Supplement*).
- Write your answers clearly, completely, and concisely in the designated space provided immediately after each question. An answer guide ends each question to let you know what is expected. For example, a quantitative analysis, a fully labelled graph, and/or sentences. Any answer guide asking for a quantitative analysis *always* automatically means that you must show your work and make your reasoning clear.
	- $\circ$  Anything requested by the question and/or the answer guide is required. Similarly, limit yourself to the answer guide. For example, if the answer guide does not request sentences, provide only what is requested (e.g. quantitative analysis).
	- o Marking TAs are instructed to accept all reasonable rounding.
- *Your entire answer must fit in the designated space provided immediately after each question.* No extra space/pages are possible. You *cannot* use blank space for other questions, nor can you write answers on the *Supplement*. *Write in PENCIL and use an ERASER as needed* so that you can fit your final answer (including work and reasoning) in the appropriate space. Questions give more blank space than is needed for an answer (with typical handwriting) worth full marks. *Follow the answer guides and avoid excessively long answers.*

**(1)** See *Supplement for Question (1)*: *Forecasts of the directional effects of macroeconomic shocks.*

**(a)** [6 pts] Consider **Scenario A**. Answer by filling in the blanks.

The standardized test statistic is **\_\_\_\_\_\_\_\_\_** [numeric value]. The difference **\_\_\_\_\_\_\_\_\_** [is; is not] statistically significant and it gets **\_\_\_\_\_** [0; 1; 2; 3] stars. The difference is **\_\_\_\_\_\_\_\_\_** [numeric value] percentage points and it **\_\_\_\_\_\_\_\_\_** [is; is not] economically significant. Overall, there **\_\_\_\_\_\_\_\_\_** [is; is not] a significant difference. **(b)** [6 pts] Consider **Scenario B**. Answer by filling in the blanks. The standardized test statistic is **\_\_\_\_\_\_\_\_\_** [numeric value]. The difference **\_\_\_\_\_\_\_\_\_** [is; is not] statistically significant and it gets **\_\_\_\_\_** [0; 1; 2; 3] stars. The difference is **\_\_\_\_\_\_\_\_\_** [numeric value] percentage points and it **\_\_\_\_\_\_\_\_\_** [is; is not] economically significant. Overall, there **\_\_\_\_\_\_\_\_\_** [is; is not] a significant difference.

**(c)** [6 pts] Consider **Scenario C**. What would a Type I error be in that context? Answer with 1 – 2 sentences.

**(d)** [6 pts] Consider the sentence below. Answer with a quantitative analysis & by filling in the blank. With a sample size of 250 and a 5% significance level, to prove that over two-thirds of economics degree holders think a rise in the Federal funds rate will lower inflation, at least **\_\_\_\_\_\_** percent of the sample must think that.

# **(2)** See *Supplement for Question (2)*: *Medicaid Increases Emergency-Department Use.*

**(a)** [12 pts] For City X, in Table 2 below write the results for "*Percent with any visits.*" Use the same format as Taubman et al. (2013). Answer with hypotheses in formal notation, a quantitative analysis & fill in the **three outlined** cells below.

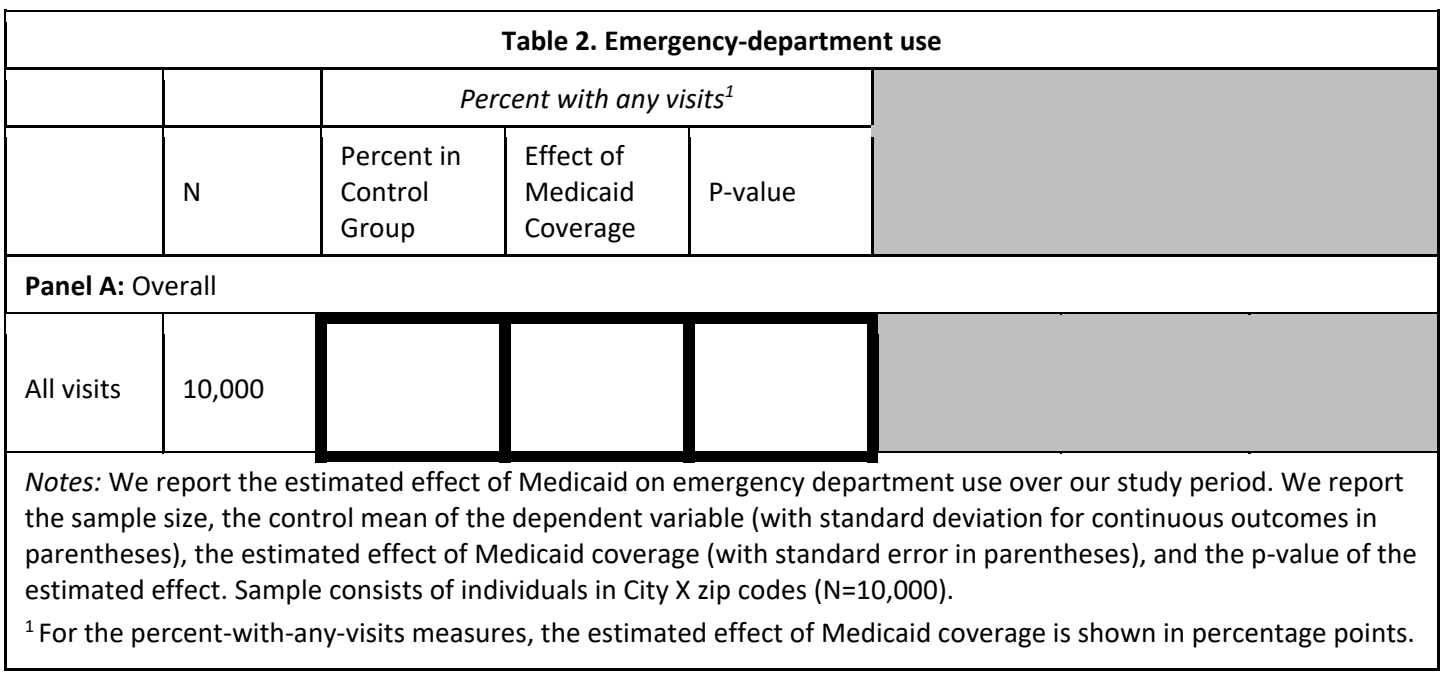

**(b)** [8 pts] For City X, in Table 2 below write the results for "*Number of visits.*" Use the same format as Taubman et al. (2013). Answer with hypotheses in formal notation, a quantitative analysis & fill in the **two outlined** cells below.

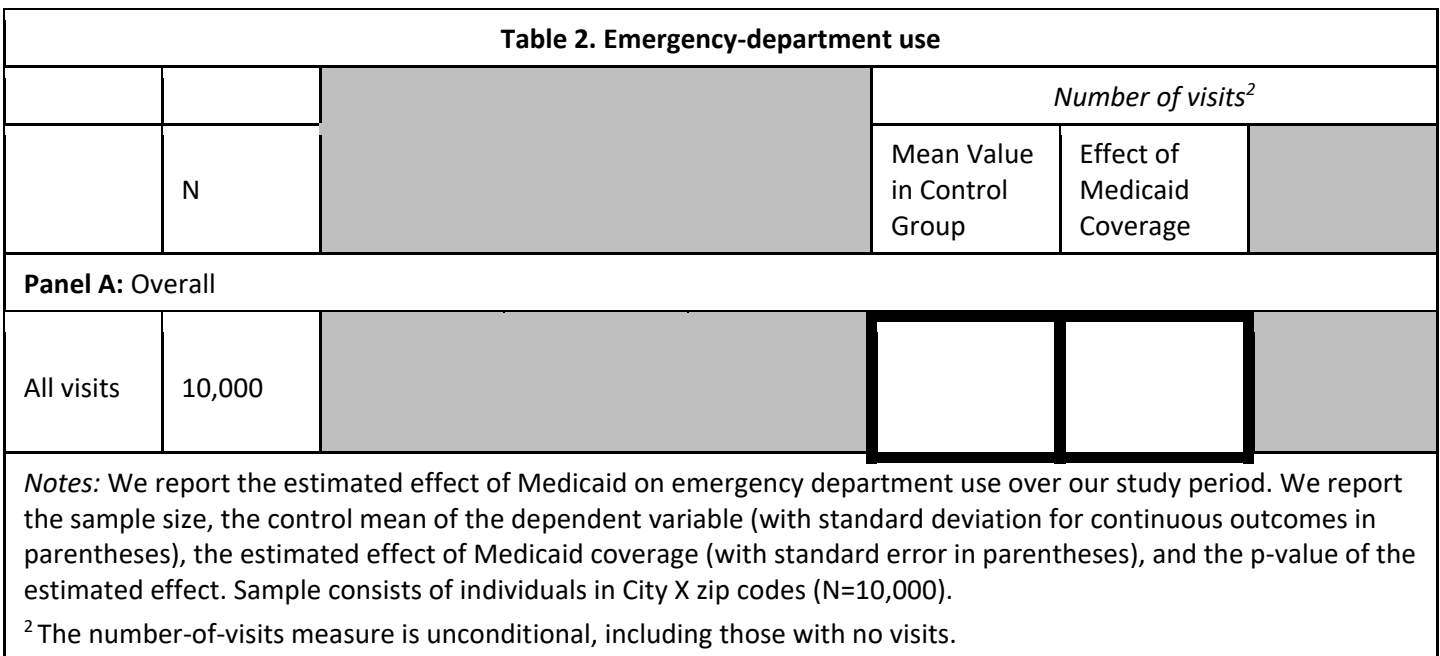

**(3)** See *Supplement for Question (3)*: *Karlan and List (2007).*

**(a)** [3 pts] In Table 2B, what are the values of AAA and BBB? Answer with quantitative analyses & fill in the blanks.

AAA = **\_\_\_\_\_\_\_\_\_\_\_** BBB = **\_\_\_\_\_\_\_\_\_\_\_**

**(b)** [6 pts] Next, what are the values of CCC, DDD, EEE, and FFF? Answer with quantitative analyses & fill in the blanks.

CCC = **\_\_\_\_\_\_\_\_\_\_\_** DDD = **\_\_\_\_\_\_\_\_\_\_\_** EEE = **\_\_\_\_\_\_\_\_\_\_\_** FFF = **\_\_\_\_\_\_\_\_\_\_\_**

**(c)** [13 pts] Consider the results in **Table 2B**. For the control group, what is the 90% confidence interval estimate of the difference in the response rates between Blue states versus Red states? Next, what is the *interpretation* of that interval? Answer with a quantitative analysis &  $3 - 4$  sentences.

**(d)** [13 pts] Consider the results in **Table 2B**. What is the 99% confidence interval estimate of the difference in the dollars given, unconditional on giving, between those in the control group versus those seeing a high example amount? Next, what is the *interpretation* of that interval? Answer with a quantitative analysis & 3 – 4 sentences.

**(4)** [7 pts] See *Supplement for Question (4)*: *Teenagers' Identity. Interpret* 0.924269. Answer with 2 – 3 sentences.

## **(5)** See *Supplement for Question (5)*: *Survey in ECO220Y.*

**(a)** [3 pts] The mean happiness of the 109 students not in commerce is 6.467890. The mean happiness of the 269 students in commerce is 6.702602. For estimating the OLS regression  $c\widehat{antr}$  $l = a + b * commerce$ , what is the relevant sample size  $(n)$  and what are the estimated values of  $a$  and  $b$ ? Answer with the three requested values.

**(b)** [6 pts] Consider the OLS regression results:  $\widehat{comp} = 6.541284 + 0.9271171 * *commerce*$ . What is the *interpretation* of 6.541284 and 0.9271171? Answer with 2 – 3 sentences.

# This *Supplement* has the aid sheets and statistical tables (Standard Normal and Student t) and readings, figures, tables, and other materials for test questions. For each question referencing this *Supplement*, carefully review *all* materials. **Sample mean:**  $\bar{X} = \frac{\sum_{i=1}^{n} x_i}{n}$  **Sample variance:**  $s^2 = \frac{\sum_{i=1}^{n} (x_i - \bar{X})^2}{n-1} = \frac{\sum_{i=1}^{n} x_i^2}{n-1} - \frac{(\sum_{i=1}^{n} x_i)^2}{n(n-1)}$  $\frac{\sum_{i=1}^{n} x_i}{n(n-1)}$  **Sample s.d.:**  $s = \sqrt{s^2}$ Sample coefficient of variation:  $CV = \frac{s}{\bar{X}}$  Sample covariance:  $s_{xy} = \frac{\sum_{i=1}^{n}(x_i-\bar{X})(y_i-\bar{Y})}{n-1} = \frac{\sum_{i=1}^{n}x_iy_i}{n-1} - \frac{(\sum_{i=1}^{n}x_i)(\sum_{i=1}^{n}y_i)}{n(n-1)}$  $n(n-1)$ Sample interquartile range:  $IQR = Q3 - Q1$  Sample coefficient of correlation:  $r = \frac{s_{xy}}{s_x s_y} = \frac{\sum_{i=1}^n z_{x_i} z_{y_i}}{n-1}$  $n-1$

**Addition rule:**  $P(A \text{ or } B) = P(A) + P(B) - P(A \text{ and } B)$  Conditional probability:  $P(A|B) = \frac{P(A \text{ and } B)}{P(B)}$ **Complement rules:**  $P(A^C) = P(A') = 1 - P(A)$   $P(A^C|B) = P(A'|B) = 1 - P(A|B)$ **Multiplication rule:**  $P(A \text{ and } B) = P(A|B)P(B) = P(B|A)P(A)$ 

**Expected value:**  $E[X] = \mu = \sum_{all \ x} xp(x)$  Variance:  $V[X] = E[(X - \mu)^2] = \sigma^2 = \sum_{all \ x} (x - \mu)^2 p(x)$ **Covariance:**  $COV[X, Y] = E[(X - \mu_X)(Y - \mu_Y)] = \sigma_{XY} = \sum_{all \, X} \sum_{all \, y} (x - \mu_X)(y - \mu_Y)p(x, y)$ 

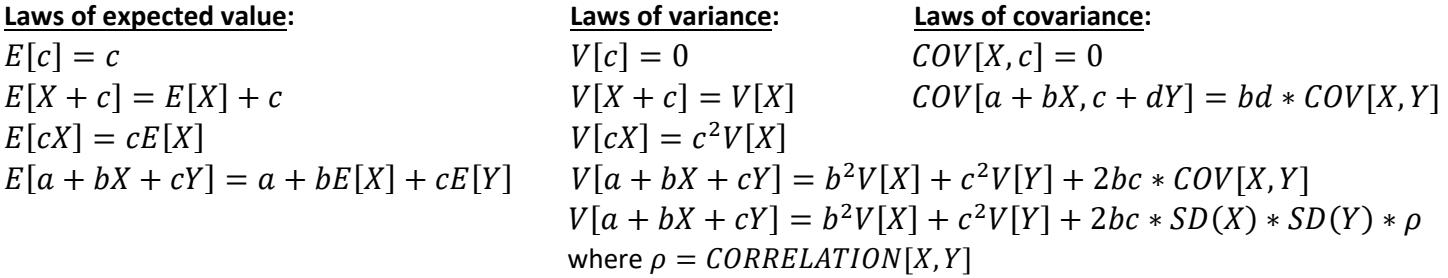

**Combinatorial formula:**  $C_x^n = \frac{n!}{x!(n-x)!}$  **Binomial probability:**  $p(x) = \frac{n!}{x!(n-x)!} p^x (1-p)^{n-x}$  for  $x = 0,1,2,...,n$ **If** *X* **is Binomial**  $(X \sim B(n, p))$  then  $E[X] = np$  and  $V[X] = np(1 - p)$ 

**If X** is Uniform  $(X \sim U[a, b])$  then  $f(x) = \frac{1}{b-a}$  and  $E[X] = \frac{a+b}{2}$  and  $V[X] = \frac{(b-a)^2}{12}$ 

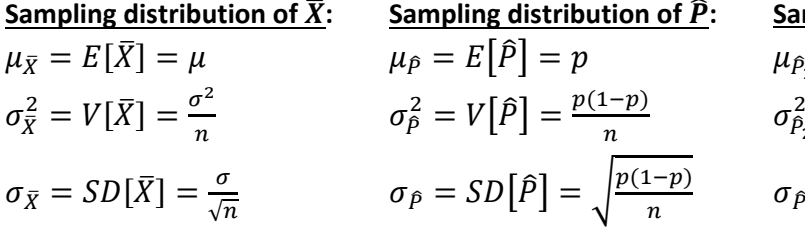

**Sampling distribution of**  $(\overline{X}_1 - \overline{X}_2)$ **, independent samples:** Sampling distribution of  $(\overline{X}_d)$ , paired  $(d = X_1 - X_2)$ :  $\mu_{\bar{X}_1 - \bar{X}_2} = E[\bar{X}_1 - \bar{X}_2] = \mu_1 - \mu_2$  $\sigma_{\bar{X}_1 - \bar{X}_2}^2 = V[\bar{X}_1 - \bar{X}_2] = \frac{\sigma_1^2}{n_1}$  $\frac{\sigma_1^2}{n_1} + \frac{\sigma_2^2}{n_2}$  $n<sub>2</sub>$  $\sigma_{\bar{X}_1 - \bar{X}_2} = SD[\bar{X}_1 - \bar{X}_2] = \sqrt{\frac{\sigma_1^2}{n_1}}$  $\frac{\sigma_1^2}{n_1} + \frac{\sigma_2^2}{n_2}$  $n<sub>2</sub>$ 

**Sampling distribution of**  $(\hat{P}_2 - \hat{P}_1)$ **:**  $\hat{p}_2 - \hat{p}_1 = E[\hat{P}_2 - \hat{P}_1] = p_2 - p_1$  $\sigma_{\hat{P}_2-\hat{P}_1}^2 = V\left[\hat{P}_2-\hat{P}_1\right] = \frac{p_2(1-p_2)}{n_2} + \frac{p_1(1-p_1)}{n_1}$  $\sigma_{\hat{P}_2 - \hat{P}_1} = SD\left[\hat{P}_2 - \hat{P}_1\right] = \sqrt{\frac{p_2(1-p_2)}{n_2} + \frac{p_1(1-p_1)}{n_1}}$ 

 $\mu_{\bar{X}_d} = E[\bar{X}_d] = \mu_1 - \mu_2$  $\sigma_{\bar{X}_{d}}^{2} = V[\bar{X}_{d}] = \frac{\sigma_{d}^{2}}{n} = \frac{\sigma_{1}^{2} + \sigma_{2}^{2} - 2^{*} \rho_{1} \sigma_{1} \sigma_{2}}{n}$  $\sigma_{\bar{X}_d} = SD[\bar{X}_d] = \frac{\sigma_d}{\sqrt{n}} = \sqrt{\frac{\sigma_1^2 + \sigma_2^2 - 2^* \rho^* \sigma_1^* \sigma_2}{n}}$  $\boldsymbol{n}$ 

**Inference about a population proportion:** 

*z* test statistic: 
$$
z = \frac{\hat{P} - p_0}{\sqrt{\frac{p_0(1 - p_0)}{n}}}
$$
 CI estimator:  $\hat{P} \pm z_{\alpha/2} \sqrt{\frac{\hat{P}(1 - \hat{P})}{n}}$ 

### **Inference about comparing two population proportions:**

z test statistic under Null hypothesis of no difference:  $z = \frac{\hat{P}_2 - \hat{P}_1}{\sqrt{2\pi\hat{C}_1 + \hat{P}_2}}$  $\sqrt{\frac{\overline{P}(1-\overline{P})}{n_1}+\frac{\overline{P}(1-\overline{P})}{n_2}}$ **Pooled proportion:**  $\bar{P} = \frac{X_1 + X_2}{n_1 + n_2}$ **CI estimator:**  $(\hat{P}_2 - \hat{P}_1) \pm z_{\alpha/2} \sqrt{\frac{\hat{P}_2(1-\hat{P}_2)}{n_1}}$  $\frac{1-\hat{P}_2}{n_2} + \frac{\hat{P}_1(1-\hat{P}_1)}{n_1}$  $n<sub>1</sub>$ 

### **Inference about the population mean:**

t test statistic:  $t=\frac{\bar{X}-\mu_0}{s/\sqrt{n}}$  CI estimator:  $\bar{X}\pm t_{\alpha/2}\;\frac{s}{\sqrt{n}}$  Degrees of freedom:  $\nu=n-1$ 

**Inference about a comparing two population means, independent samples, unequal variances:** 

*t* test statistic: 
$$
t = \frac{(\bar{X}_1 - \bar{X}_2) - \Delta_0}{\sqrt{\frac{s_1^2}{n_1} + \frac{s_2^2}{n_2}}}
$$
 CI estimator:  $(\bar{X}_1 - \bar{X}_2) \pm t_{\alpha/2} \sqrt{\frac{s_1^2}{n_1} + \frac{s_2^2}{n_2}}$   
Degrees of freedom:  $v = \frac{\left(\frac{s_1^2}{n_1} + \frac{s_2^2}{n_2}\right)^2}{\frac{1}{n_1 - 1} \left(\frac{s_1^2}{n_1}\right)^2 + \frac{1}{n_2 - 1} \left(\frac{s_2^2}{n_2}\right)^2}$ 

**Inference about a comparing two population means, independent samples, assuming equal variances:** 

*t* **test statistic:**  $t = \frac{(\bar{X}_1 - \bar{X}_2) - \Delta_0}{\sqrt{2\pi}}$  $s_p^2$  $\frac{s_p^2}{n_1} + \frac{s_p^2}{n_2}$  $n<sub>2</sub>$ **CI estimator:**  $(\bar{X}_1 - \bar{X}_2) \pm t_{\alpha/2} \sqrt{\frac{s_p^2}{n}}$  $\frac{s_p^2}{n_1} + \frac{s_p^2}{n_2}$  $\frac{d^{3}p}{dt^{2}}$  Degrees of freedom:  $\nu = n_{1} + n_{2} - 2$ **Pooled variance:**  $s_p^2 = \frac{(n_1-1)s_1^2 + (n_2-1)s_2^2}{n_1+n_2-2}$  $n_1 + n_2 - 2$ 

**Inference about a comparing two population means, paired data:** (*n* is number of pairs and  $d = X_1 - X_2$ )  $\bm{t}$  test statistic:  $\;t=\frac{\bar{d}-\Delta_0}{s_d/\sqrt{n}}\;$  CI estimator:  $\,\bar{X}_d\pm t_{\alpha/2}\frac{s_d}{\sqrt{n}}\,$  $\frac{s_d}{\sqrt{n}}$  Degrees of freedom:  $\nu = n - 1$ 

#### **SIMPLE REGRESSION:**

Model:  $y_i = \beta_0 + \beta_1 x_i + \varepsilon_i$  **OLS line:**  $\hat{y}_i = b_0 + b_1 x_i$   $b_1 = \frac{s_{xy}}{s_x^2} = r \frac{s_y}{s_x}$   $b_0 = \overline{Y} - b_1 \overline{X}$ 

**Residuals:**  $e_i = y_i - \hat{y}_i$  Standard deviation of residuals:  $s_e = Root MSE = \sqrt{\frac{SSE}{n-2}} = \sqrt{\frac{\sum_{i=1}^{n}(e_i-0)^2}{n-2}}$  $SST = \sum_{i=1}^{n} (y_i - \overline{Y})^2 = SSR + SSE$   $SSR = \sum_{i=1}^{n} (\hat{y}_i - \overline{Y})$ <sup>2</sup>  $SSE = \sum_{i=1}^{n} e_i^{2} = \sum_{i=1}^{n} (y_i - \hat{y}_i)$ 2  $s_y^2 = \frac{SST}{n-1}$  Coefficient of determination:  $R^2 = (r)^2 = \frac{SSR}{SST} = 1 - \frac{SSE}{SST}$ 

This *Supplement* will *NOT* be collected or graded: write your answers on the test papers. *Supplement***:** *Page 3 of 8*

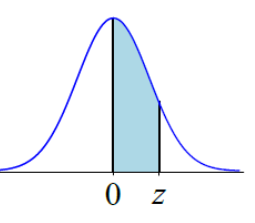

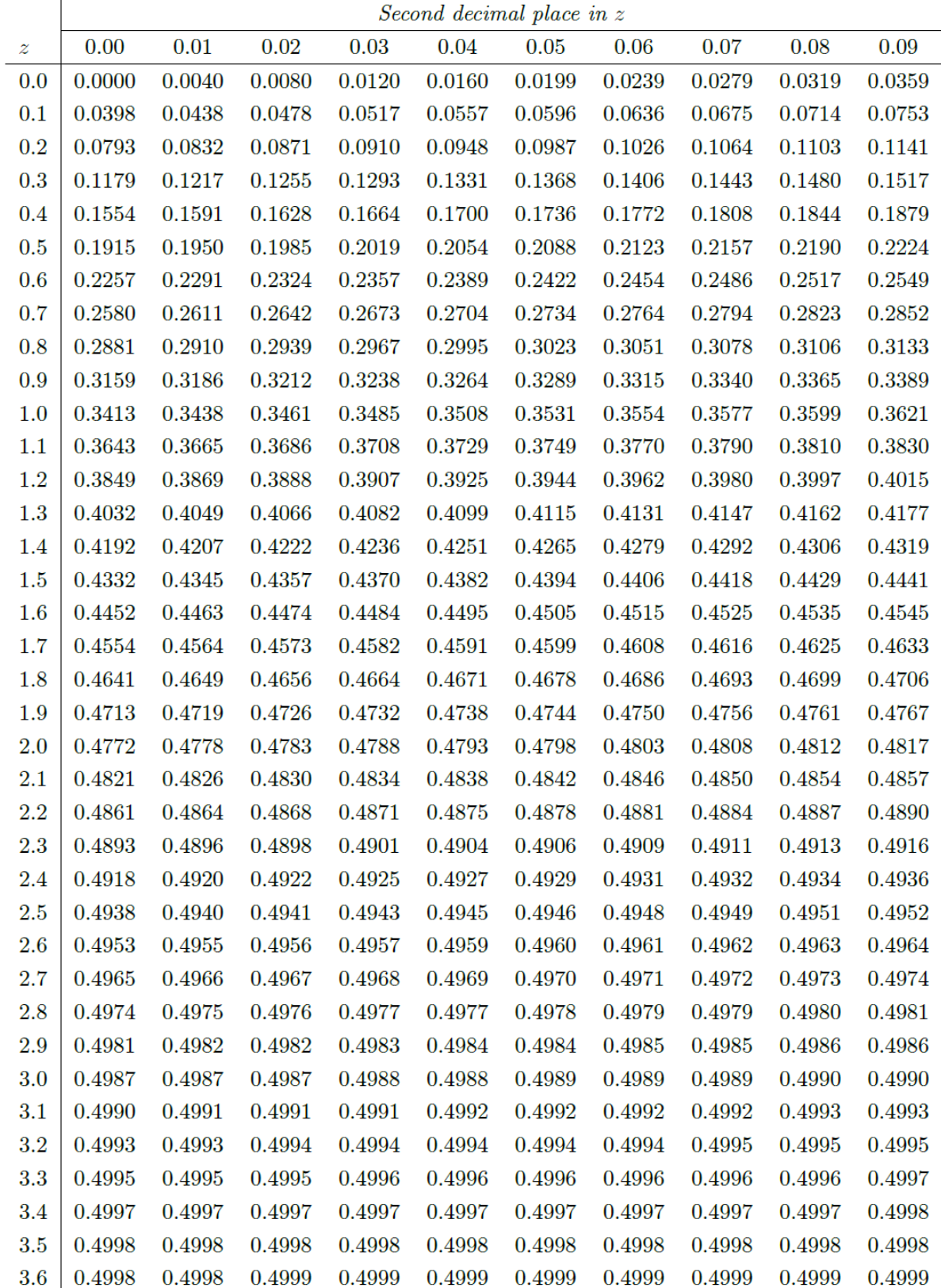

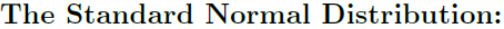

This *Supplement* will *NOT* be collected or graded: write your answers on the test papers. *Supplement***:** *Page 4 of 8*

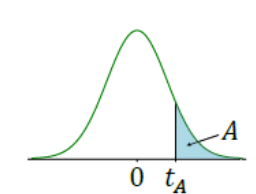

## Critical Values of Student $t$  Distribution:

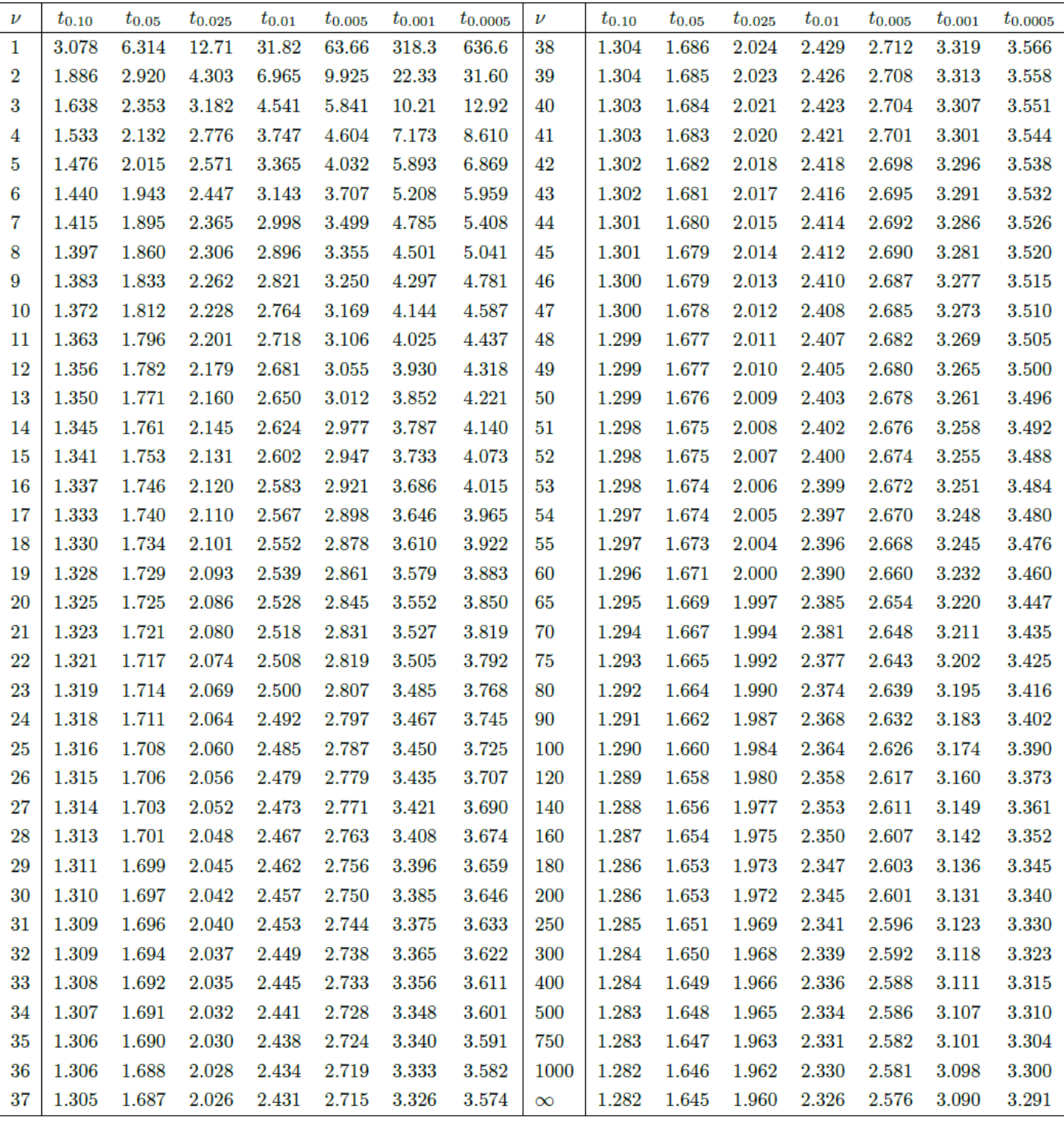

Degrees of freedom:  $\nu$ 

This *Supplement* will *NOT* be collected or graded: write your answers on the test papers. *Supplement***:** *Page 5 of 8*

*Supplement for Question (1):* Recall "Ordinary People Don't Think Like Economists. It's a Problem" and "Subjective Models of the Macroeconomy: Evidence from Experts and Representative Samples." In surveys, respondents complete statements like: "A rise in the Federal funds rate leads to **\_\_\_\_\_\_\_\_\_** [a fall / no change / a rise] in inflation."

- **Scenario A:** In a sample of 61 experts the fraction saying a rise in the Federal funds rate leads to a fall in inflation is  $\widehat{P}_1=0.836.$  In a sample of 40 experts, it is  $\widehat{P}_2=0.650.$  In testing if there is a statistically significant difference, the standard error of the difference is 0.087.
- **Scenario B:** In a sample of 18,000 from the general population the fraction saying a rise in the Federal funds rate leads to a fall in inflation is  $\hat{P}_1=0.302$ . In a sample of 16,000 from the general population it is  $\hat{P}_2=0.315$ . In testing if there is a statistically significant difference, the standard error of the difference is 0.005.
- **Scenario C**: Test if there is a statistically significant difference between those who have not completed high school versus those with a high school degree thinking that a rise in the Federal funds rate will lower inflation.

*Supplement for Question (2):* Recall Taubman et al. (2013) "Medicaid Increases Emergency-Department Use: Evidence from Oregon's Health Insurance Experiment." The treatment group receives Medicaid insurance coverage, and the control group continues to be without health insurance. Table 2 reports some key results.

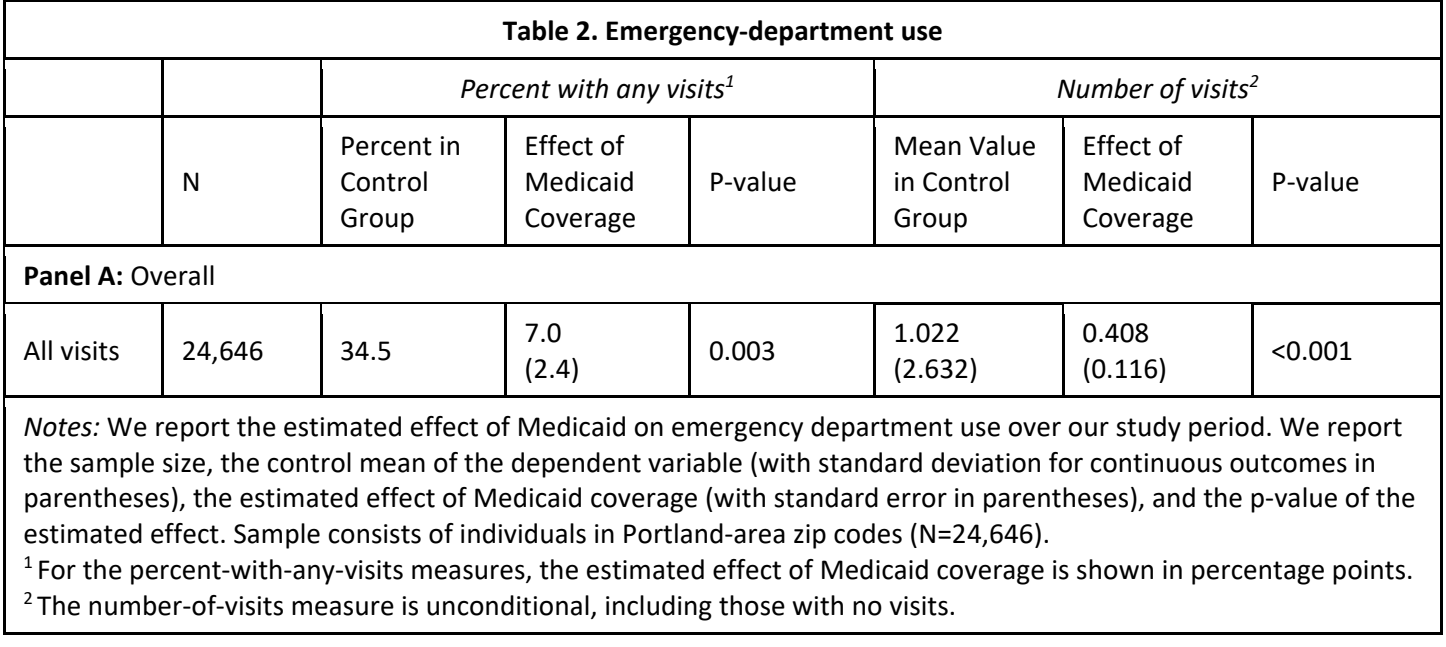

Other researchers repeat the study using data for another time and City X. In the cross-sectional data with 10,000 observations, the Excel PivotTable below uses four variables, where each variable is described next.

- A variable named *id* is an identifier variable with a unique code for each person in these data.
- A variable named *group* is a nominal variable and contains either the word "control" or "treatment."
- A variable named *any\_visit* is a dummy variable that is 0 if the person did not have any visits to the emergency department during the study period and 1 if they did have any such visits.
- A variable named *num\_visit* is an interval variable that records the number of visits the person had to the emergency department during the study period. If the person did not visit the emergency department it is zero.

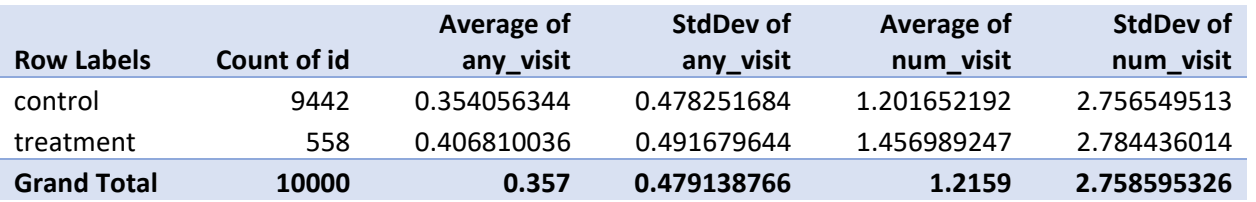

This *Supplement* will *NOT* be collected or graded: write your answers on the test papers. *Supplement***:** *Page 6 of 8*

*Supplement for Question (3):* Recall Karlan and List (2007) "Does Price Matter in Charitable Giving? Evidence from a Large-Scale Natural Field Experiment." They randomly varied some aspects the letter asking for a donation. For the treatment group, the letter includes a match. The "match threshold" is the stated total amount of money available to match received donations: it takes values of \$25,000, \$50,000, \$100,000 or is left unstated (implying that there may be no limit to the amount available to match donations). The "example amount" – a specific dollar amount used to explain how the match works – is either the person's previous highest donation amount ("low"), 25% more than that ("medium"), or 50% more than that ("high"). Various subsets of the treatment group received these different letters at random. The control group received an ordinary letter that does not mention a match. A total of 50,083 people are randomly divided among the groups. Below is an excerpt of Table 2B. Some numbers are intentionally replaced with **AAA**, **BBB**, …, **FFF** and answering questions about those requires using the Stata output on the next page.

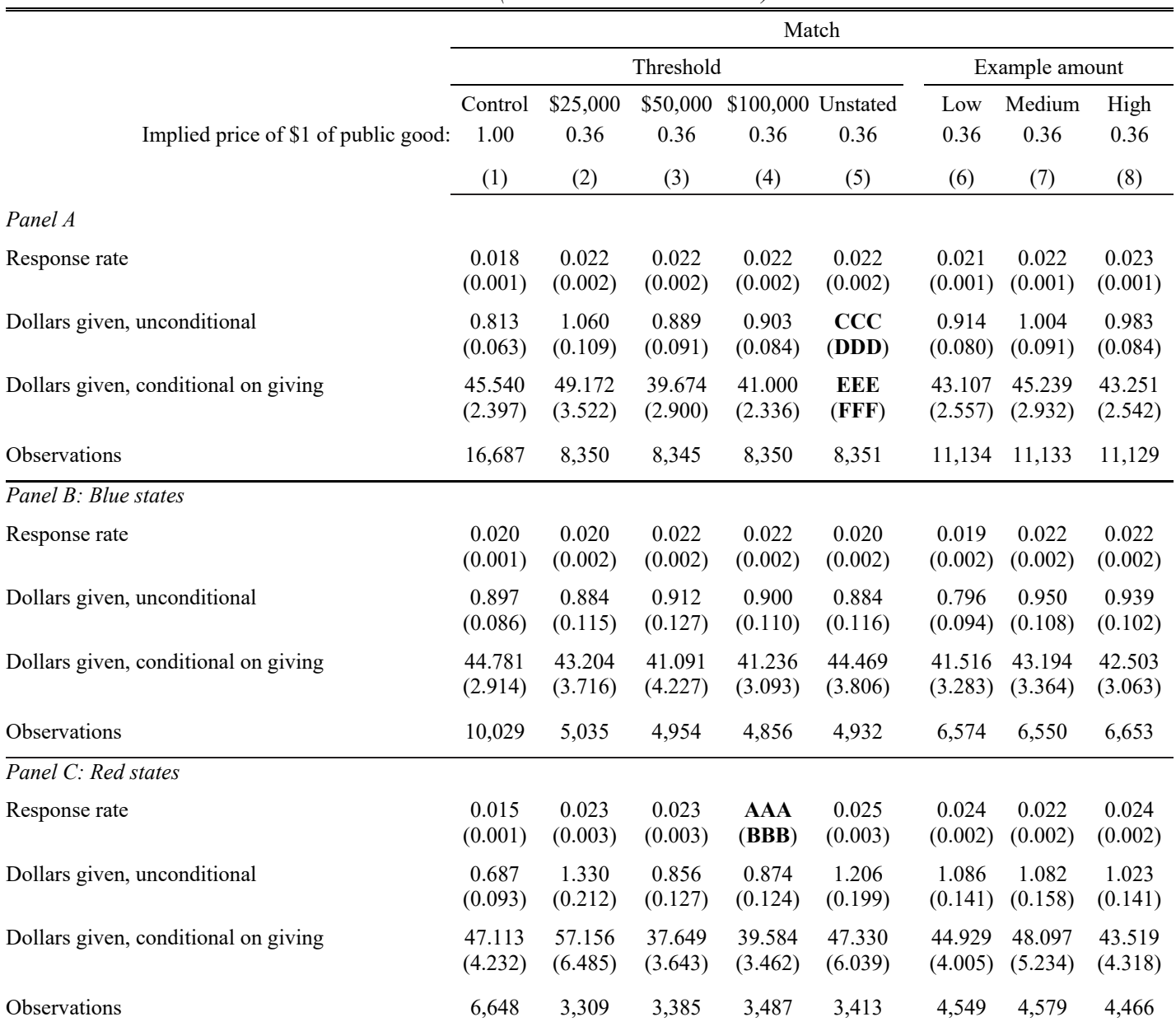

**Table 2B** – Mean Responses

*(Mean and standard errors)*

**>>>>>>** *Supplement for Question (3) continues on the next page* **>>>>>>** 

This *Supplement* will *NOT* be collected or graded: write your answers on the test papers. *Supplement***:** *Page 7 of 8*

*Supplement for Question (3), cont'd:* From the dataset "char\_give.xlsx" used to replicate Table 2B, recall the variable descriptions below. Next, see the Stata tabulation and Stata summaries after that.

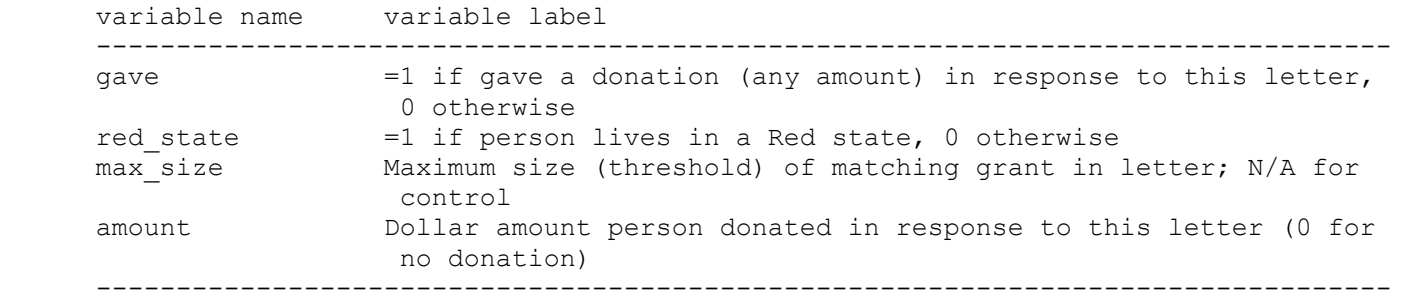

. tabulate gave if (red\_state==1 & max\_size=="\$100,000")

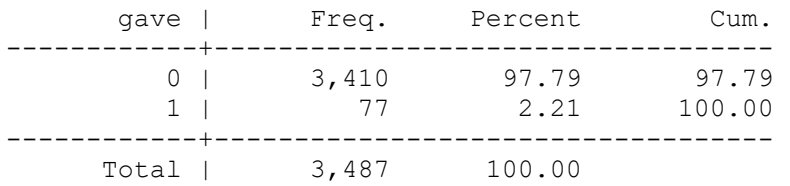

. summarize amount if (max\_size=="Unstated"), detail

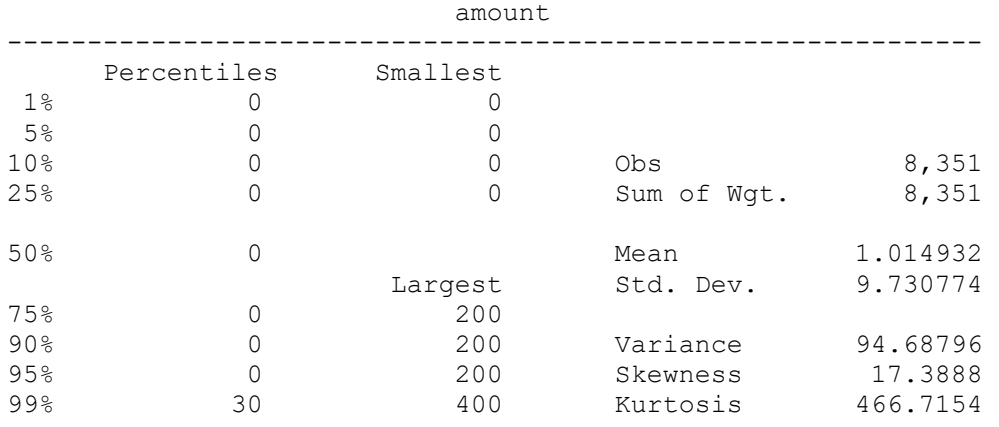

. summarize amount if (max\_size=="Unstated" & gave==1), detail

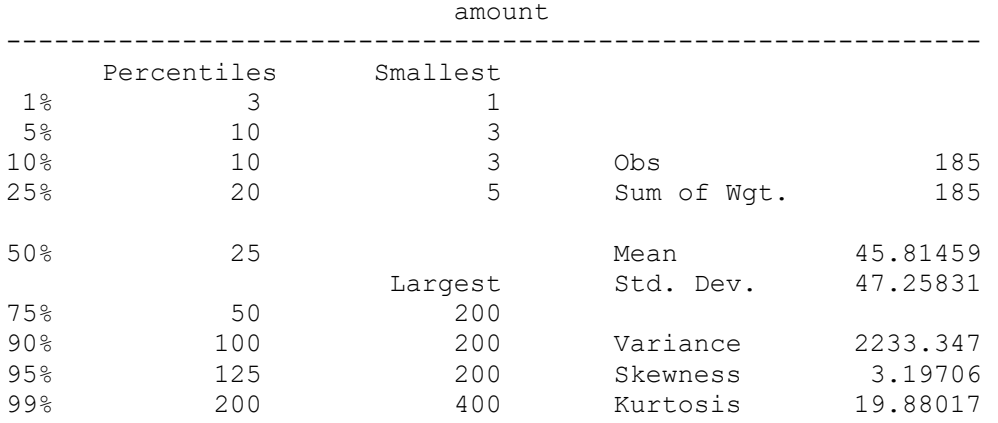

This *Supplement* will *NOT* be collected or graded: write your answers on the test papers. *Supplement***:** *Page 8 of 8*

*Supplement for Question (4):* A research team seeks to prove that less than 45 percent of teenagers aged 13 to 17 years identify as male. They plan to use a one percent significance level and a random sample of 500 teenagers. Before starting, they construct the figures below to assess whether their planned sample size will yield sufficient power.

Notice that the top figure is centered at 0.45 and the bottom figure is centered at 0.43.

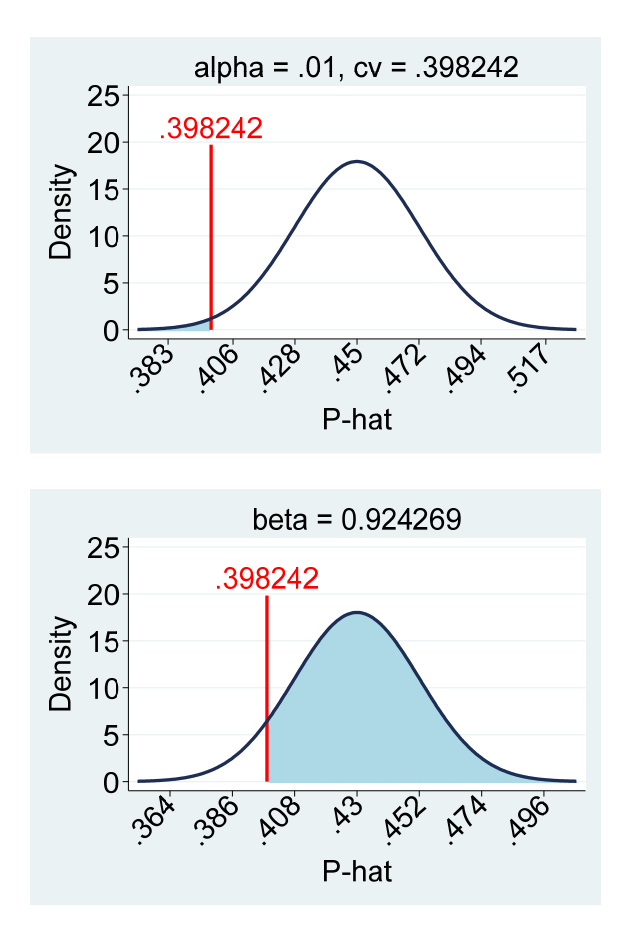

*Supplement for Question (5):* Students attending Professor Murdock's three sections of ECO220Y1Y participated in a survey during Workshop 6 in October 2022. Focus on three of the questions.

- "Please imagine a ladder, with steps numbered from 0 at the bottom to 10 at the top. The top of the ladder represents the best possible life for you and the bottom of the ladder represents the worst possible life for you. On which step of the ladder would you say you personally feel you stand at this time?" A variable named **cantril** records the answer for each of 378 students.
- "How competitive do you consider yourself to be? Please choose a value on the scale below, where the value 0 means 'not competitive at all' and the value 10 means 'very competitive'." A variable named **comp** records the answer for each of 378 students.
- "Which of these best describes your primary program of study?
	- o Economics Major or Economics Specialist
	- o Rotman Commerce, Accounting Specialist
	- o Rotman Commerce, Management Specialist
	- o Rotman Commerce, Finance and Economics Specialist
	- o Other"

A variable named **commerce** is 1 if the student selected any of the three commerce programs and 0 otherwise.